Erledigt SIERRA-azurewave aw-ce123h, ich habe versucht. bekomme ich nicht hin.???

Beitrag von Macuser007 vom 29. Januar 2017, 12:37

Hallo,

wie kann man azurewave aw-ce123h zum laufen bringen, ich habe alles ve forum schon mal geschrieben wurde. aber ohne erfolg.

Ich bitte hier alle experten um Hilfe, sonst gebe ich auf!!

Beitrag von Adnarel vom 29. Januar 2017, 12:59

Mit Aufgeben drohen gilt nicht!

Link zum Original-Tread für die Auskenner "zu ZW LeA Wakerate unce 123h

Beitrag von Macuser007 vom 29. Januar 2017, 15:34

danke füe die erste reaktion.

Beitrag von griven vom 4. Februar 2017, 23:43

Hast Du mal versucht

Code

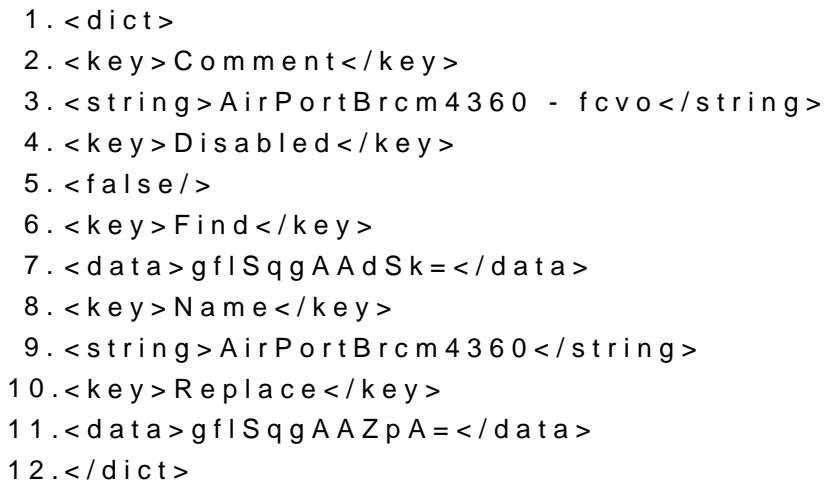

Alles anzeigen

den Kext2Patch Einträgen in der config.plist von Clover hinzu zu fügen da eigentlich beheben.